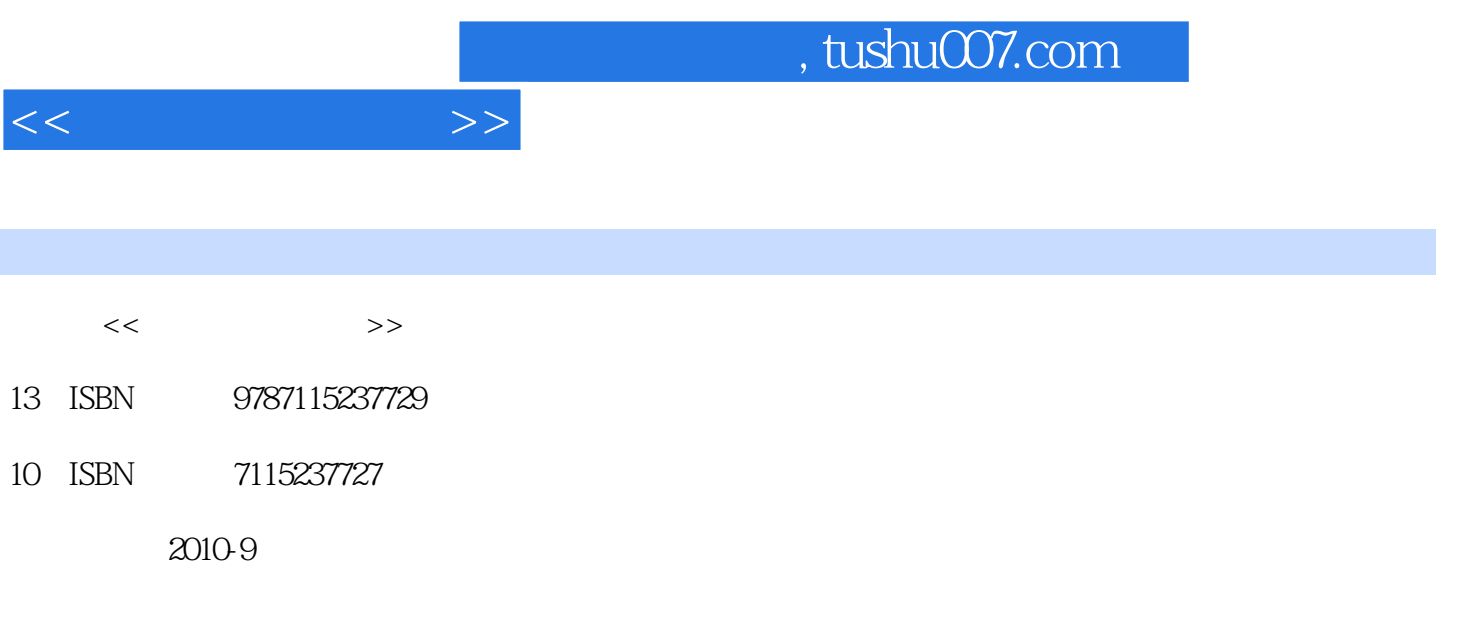

PDF

更多资源请访问:http://www.tushu007.com

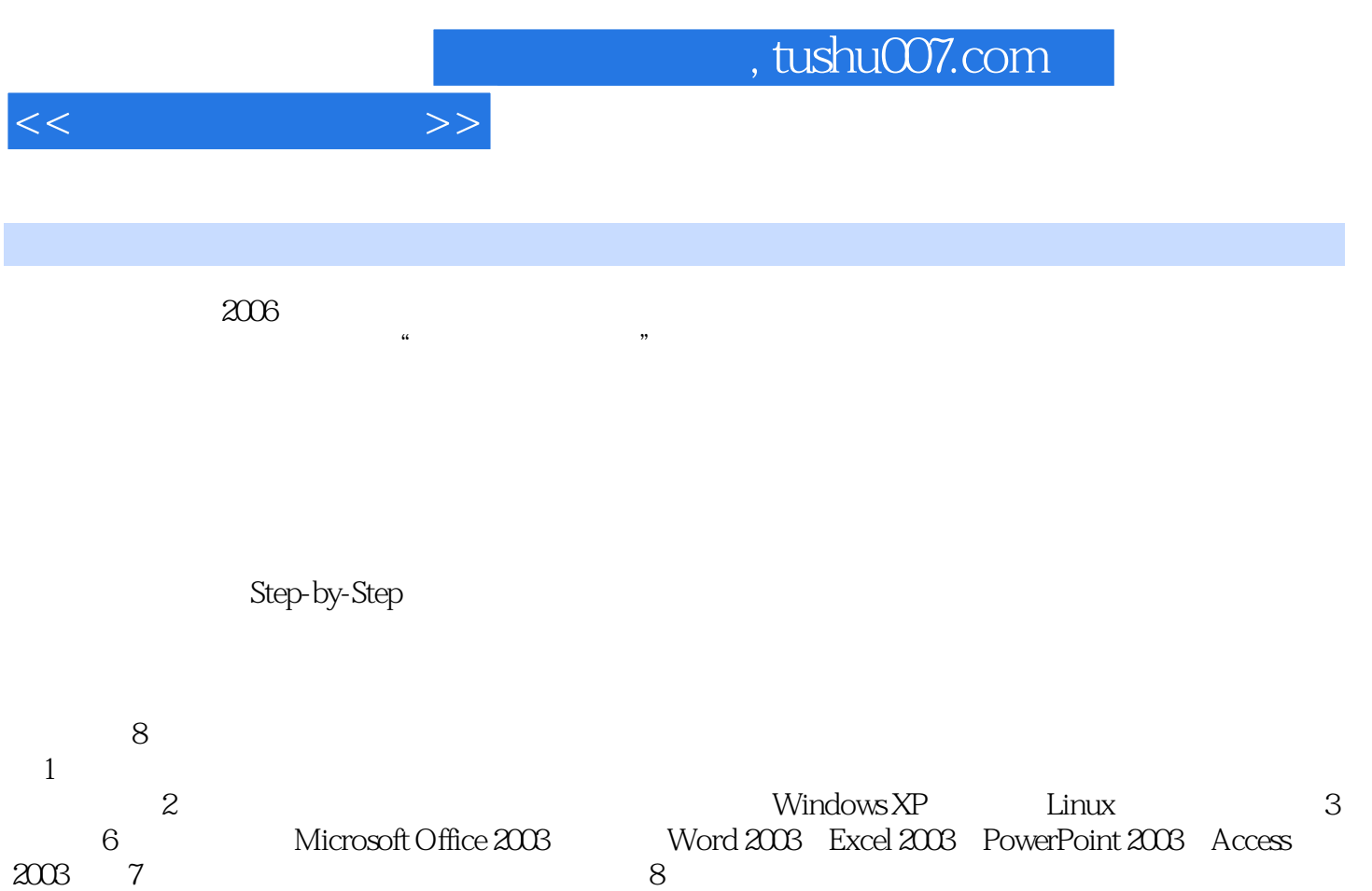

 $1$ ,  $2$ ,  $3$ ,  $5$ ,  $4$ ,  $6$ 

 $\begin{array}{ccc} & 1 & \\ 7 & & 8 \end{array}$ 

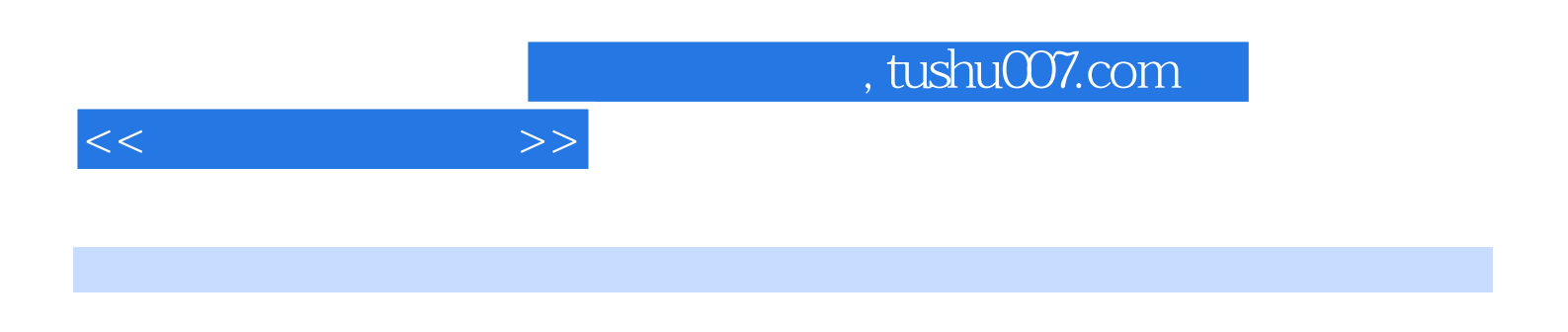

Access2003

8 Word2003 Excel2003 PowerPoint2003

 $11$  1.1  $1.1$   $1.1.2$   $1.1.3$  $1.1.4$  1.2  $1.21$   $1.22$   $1.23$  $1.24$  1.2.5  $1.3$  1.31  $1.32$  $1.33$   $1.34$   $1.35$   $1.4$   $1.41$  $1.42$  1.4.3  $1.44$  1.4.5  $1.46$   $1.5$   $1.51$   $1.52$   $1.53$  $1.54$   $1.55$   $2$   $21$   $21.1$   $21.2$  $21.3$   $22$  Windows XP  $22.1$  Windows XP  $2.2.2$ 2.2.3 Windows XP 2.2.4 2.2.5 2.2.6 2.2.7 Windows XP 2.2.8 2.3 Windows XP 2.3.1 2.3.2 2.3.3 2.3.4 2.4 Windows XP 2.5 Windows XP 2.5 Windows 2.5.1  $252$  2.5.3 2.5.4  $254$  2.5.5 2.5.6  $257$   $258$   $259$   $26$  Linux  $261$  Linux 2.6.2 Linux 2.6.3 Linux 2.6.4 Linux 2.6.5 DOS Linux 3 Word 20033.1 Word 2003 3.1.1 Word 2003 3.1.2 Word 2003 3.1.3 Word 2003 3.1.4 Word 2003 3.2 Word 2003 3.2.1 3.2.2  $323$   $324$   $33$   $331$   $332$  $333$   $334$   $335$   $336$ 3.4 3.41 3.42 3.43 3.4.4 3.45  $35$   $351$   $352$   $353$   $354$  $3.55$   $3.56$   $3.57$   $3.6$   $3.61$ 3.62 3.63 3.64 3.65 3.66 3.67  $--$  3.7 3.7.1 3.7.2 3.7.3 3.7.4  $37.5$   $38$   $381$   $382$  $4$  Excel 20034.1 Excel 2003  $4$  1.1 Excel 2003 4.1.2 Excel 2003 4.2  $4.2 \times 4.2 \times 4.$ 4.2.3 4.3 4.3 4.3.1 4.3.2 4.3.3 4.34 4.4 4.41 4.4.2 4.4.3 4.4.3  $A.4$   $A.45$   $A.46$   $A.47$  $45 \times 451 \times 452$  4.5.1 4.5.2 4.6 4.6.1 4.6.2 4.6.3 4.64 4.6.5 4.6.6  $47$  4.7.1  $47.2$  4.7.3 that the state of the PowerPoint20035.1 PowerPoint2003 and 5.1.1 PowerPoint2003  $51.2$  PowerPoint2003  $52$   $521$   $522$  $5.23$   $5.24$   $5.3$   $5.31$  $5.32$   $5.33$   $5.4$ 5.42 5.5 5.5.1 5.5.2 5.6 5.61  $56.2$   $57$   $57.1$   $57.2$  $\ddot{ }$  , which is the set of the set of the  $\ddot{ }$  Access20036.1 Access2003 6.1.1  $\arccos 2003$   $\arccos 4003$   $\arccos 4003$   $\arccos 2003$   $\arccos 2003$   $\arccos 2003$   $\arccos 2003$ 6.3 6.3.1 6.3.2 6.4 " " 6.5  $6.51$   $6.52$   $6.53$   $6.54$   $6.6$ SQL  $6.7$   $6.71$ 6.7.2 6.7.3 6.8 6.8.1 6.8.2 6.8.3 6.8.4  $68.5$  School  $7$  $7.1$   $7.1.1$   $7.1.2$   $7.1.3$ 

 $<<$   $>>$ 

## $,$  tushu007.com

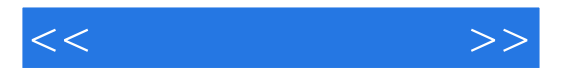

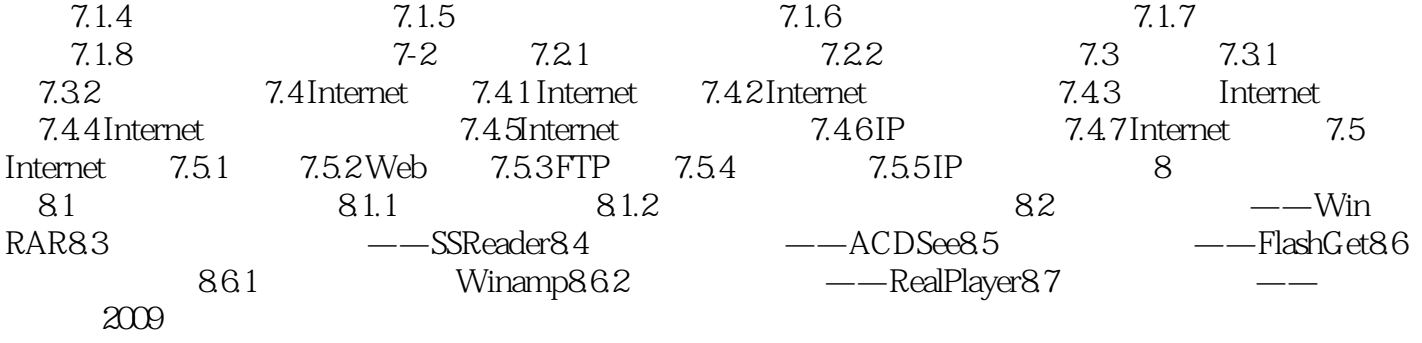

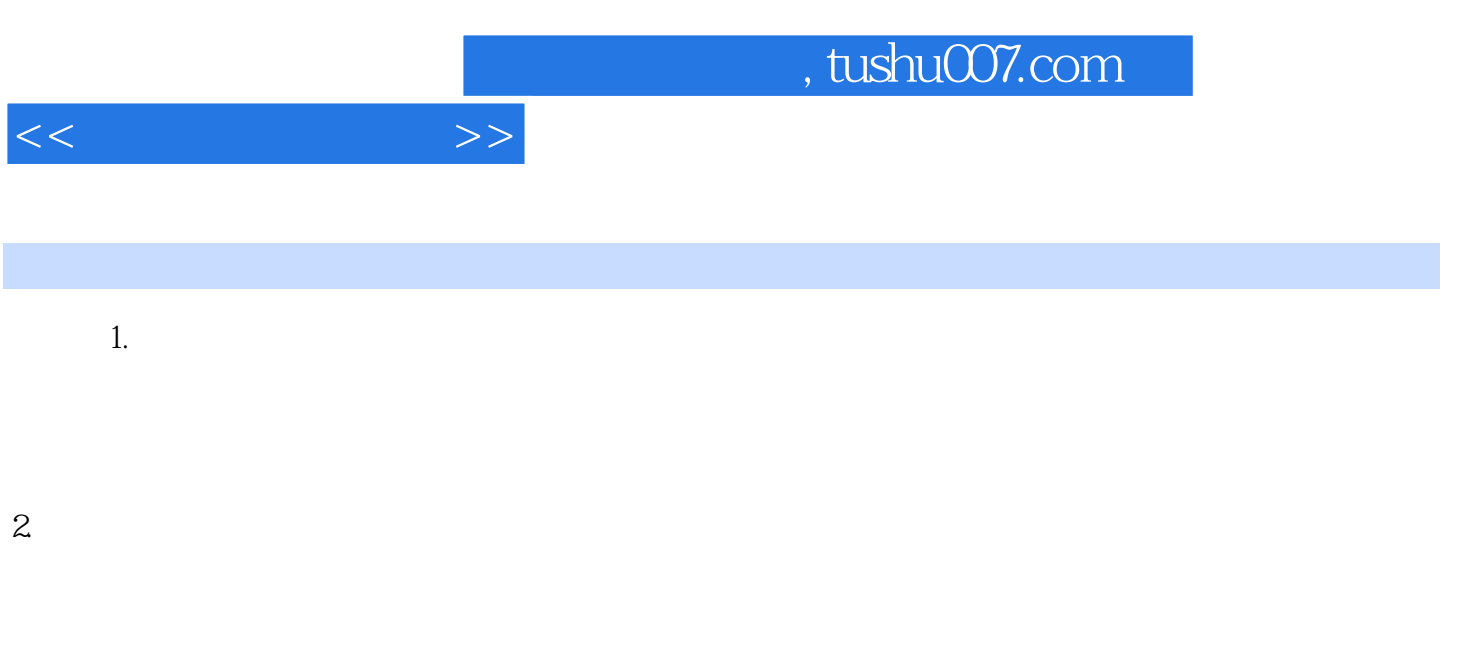

 $3.$ 

 $CPU$ 

![](_page_6_Picture_0.jpeg)

 $\kappa$ 

 $\qquad \qquad \, ,$ 

算机基础"课程的教学要求.结合普通高等院校非计算机专业的公共计算机教学实际情况编写而成。 WindowsXP+Office2003

![](_page_7_Picture_0.jpeg)

本站所提供下载的PDF图书仅提供预览和简介,请支持正版图书。

更多资源请访问:http://www.tushu007.com